Entrer *N* Mettre 1 dans *A*, 1 dans *B*, 2 dans *C*, 4 dans *I*Si *N*≥ 1, alors afficher *A*  Si *N* 2, alors afficher *B*Si *N*≥3, alors afficher *C* Tant que *I N*,Mettre *A*+*B*+*C* dans *S* Afficher *S*Mettre *B* dans *A*, *C* dans *B*, *S* dans *C*Mettre *I* + 1 dans *I*Fin Tant que

Entrer *N* 

Mettre 1 dans *A*, 1 dans *B*,2 dans *C*, 4 dans *I*Si *N* 1, alors afficher *A*Si *N* 2, alors afficher *B*Si *N* 3, alors afficher *C*

Comme N= 10 et 10 > 3les contenus de A,B et C seront affichés. affichés**.**<br>C'est-à-dire : <mark>1</mark> , 1 et <mark>2</mark>.

Entrer N

Mettre 1 dans A, 1 dans B,

2 dans C, 4 dans /

Si  $N \geq 1$ , alors afficher A

Si  $N \geq 2$ , alors afficher B

Si  $N \geq 3$ , alors afficher C

Tant que  $I \leq N$ ,

Mettre A+B+C dans S

Afficher S Mettre B dans A, C dans B, S dans C

Mettre  $1 + 1$  dans 1

**Fin Tant que** 

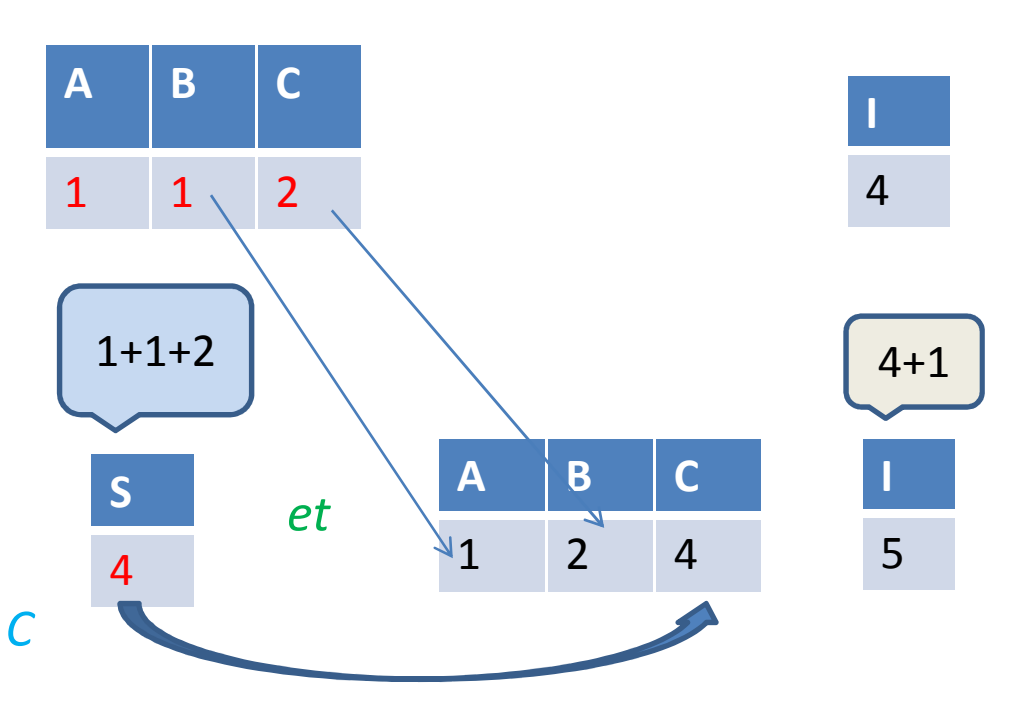

#### En résumé:

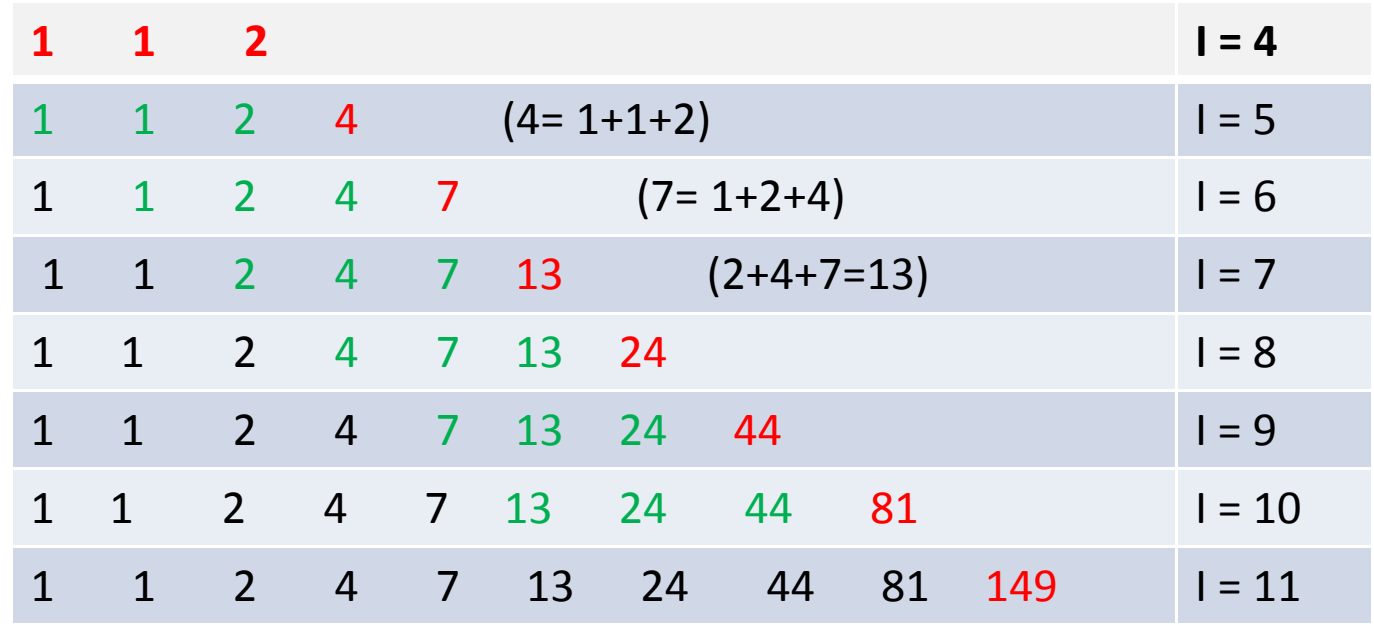

La liste des nombres affichés est donc:

1 1 2 4 7 13 24 44 81 149 .

En programmant l'algorithme donné sur une calculatrice, le dernier nombre affiché pour  $N = 35$  est : 615693474.